# ◎最权威最完备的培训提升专刊 成长 周刊Education

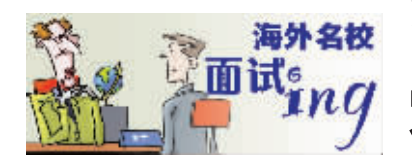

## 主人公:M同学 专业:南邮通信工程专业 面试学校:纽芬兰纪念大学

日前,国外名 校为了吸引南京地区 优质生源,陆续派出学院院 长、系主任等主动来到南京进行 现场面试。北美专业排名前五的 加拿大纽芬兰纪念大学工程学院 就是其中之一,上周,该学院副院 长 Dr. Steve Butt 走进南京加 成咨询有限公司, 对申请该校计 算机工程硕士、环境工程硕士、石 油与天然气工程硕士的学生进 行了面试。南京邮电大学通信工 程专业的M同学顺利通过了计 算机工程硕士专业的面试。

应记者之邀,他分享了他的 成功面试经历: "面试前,学院给 我们进行了一场小型的英语笔 试,难度相当于国内高考英语,大 学生基本上都能顺利应付; 面试 时, 院长会拿着一个表格问很多 问题, 比如你什么时候开始学英 语,你是如何学英语的?你有没有 国外求学经历? 你的留学意向是 什么 …… 一般只要听得懂, 对方 问一句, 答一句不困难。这所大学 面试的重点是关注学生的学术科 研能力以及表达能力。

## ■面试再现

考官:你学的是通信工程 专业,为何硕士阶段又选择计 算机工程专业呢?

M同学:面试前,我通过 网络等渠道查看了贵校的信 息,了解到你们学院有计算机 工程应用科学硕士可以申请。 虽然我本科阶段学习的网络 工程专业属于通信类,但核心 技术仍旧是数学和计算机,网 络工程是实现通信网络通信 的基础。我发现要想学好通信 技术,首先必须掌握好计算机 技术。如果有幸能够成为你们 学院的一员, 我想将来可以成 为更加全面的计算机技术人才。

考官:半年内你有没有参加过 科研项目或者有兴趣的课程?

M同学:当然,我在校期 间非常积极地参加了和我专 业相关的调研项目,如手机网 络的研究、网络调研和网络运 转等内容。

考官:你为了出国,语言 准备得如何?

M同学:为了将来能够顺 利在海外读书,我已经参加过 了 GMAT 和托福考试,成绩 分别为 620 分和 90 分。

#### ■专家分析

南京加成咨询公司加拿 大部资深教育顾问袁玉红老 师分析道,不管参加哪所学校

的面试,学生们在面试前做的 一些准备工作是必不可少的。 比如提前了解你所申请学校、 学院及专业信息等,同时也可 以通过留学中介机构提前了 解面试考官的身份。通常国外 院校的面试比较关心学生的 个人信息、留学意向、职业规 划,同时,更侧重学生的学术 研究能力,因而学生需要在面 试前提前复习自己的专业知 识,并做好英语表达准备。

"纪念大学工程学院副院长来宁面试学生

不清楚

南京加成会为每一个申 请者提供申请材料的指导、面 试前的培训,以确保申请者能 够掌握面试技巧,当然,申请 者的英语表达能力是非常关 键的, 快报记者 戴明夷

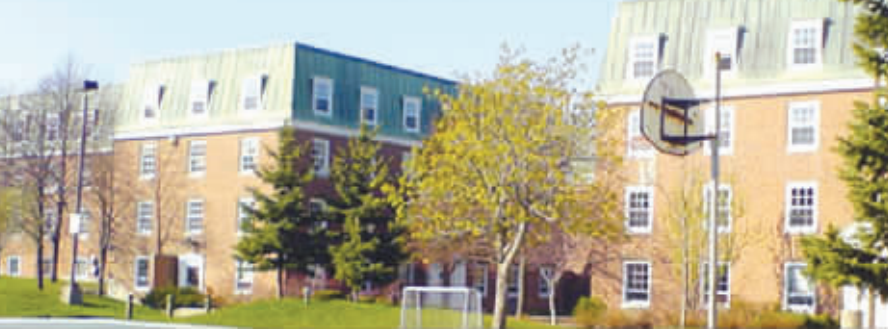

# ·门历史课**,**成就了她的剑桥梦

术能力

从17岁出国,到19岁被著 名的剑桥大学录取,张佳盈似 乎是很多人眼中最幸运的女 孩。在新通留学专家以及亲友 的鼓励和帮助下,张佳盈先到 英国莫文女子中学读A-Level课程。两年后,她用自己的聪 慧与勤奋征服了考官,被剑桥 大学圣约翰学院经济系录取。 回顾自己在国外两年的学习 经验,她说:"很多中国学生由 于语言关系,出国后都会选择 理工科类的课程,但其实学-点文科能收获更多。

## 课余活动,让我累并快乐着

初到英国,又没有朋友, 张佳盈特别害怕课余的时间, 莫文女子中学的管理是出了名 的严,不准上MSN,不准上校 外的邮箱, 一个人连个聊天的 伴也没有。"除了每天上课外,下 午4点钟后的课余活动时间被排 得密密麻麻:周一跳舞,周二滑 雪板课程, 周三演讲课和游泳, 周四青年企业活动,周五赛艇。 我还报名参加'爱丁堡公爵奖' 项目-一这是个集野营、体育、 娱乐、义工于一体的活动。每天 下来都有新的收获,我和周围 的同学成为了朋友。

## 最出乎意料的收获:历史课

张佳盈在国内学的是理 科,在学校年级主任的建议 下,她加选了一门富有挑战性 的历史课。谁知第一次走进教 室的时候,全班除了自己和一 个南非学生,剩下的就全是英 国人了。虽然雅思考了8分, 但从未接触过英国史、欧洲史 的张佳盈开始上课好像听天 书。后来她没事就窝在图书馆 里啃资料,第二学期初,老师 发的厚厚的 23 本资料书被她 "啃"了个遍,成绩一路飙升 到了A。"通过学习历史,不仅 提高了语言能力,增加了学习 的自信心,也了解了英国人如 何学历史和其建立在西方社 会价值观上的思维方法。更出 乎意料的是,我这门优异的历 史成绩吸引了剑桥考官的注 意,从而考官对我的语言能力 和学习能力格外放心。

在拿到剑桥录取通知书 的同时,张佳盈总结道,都说 中国人留学选择理科比较保 险,但只要肯努力,就会发现 文科比理科要有意思得多, 当 然前提县要吃得起学茁文的 苦。 整理 戴明夷

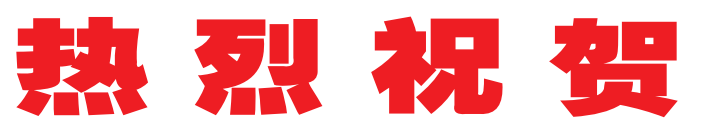

市科技局、人事局、教育局组织开展了南京市软件人才培训基地申报工作,经综合 评审,认定北大青鸟(南京鼓楼校区)为"南京市软件人才培训基地"!

# 北大青鸟(南京鼓楼校区)相关链接

- \* 2006 年11月,北大青鸟华东地区第一家软件测试培训学校( 鼓楼校区 )成立。
- \* 2007 年11月,荣获"首届南京大学生最喜爱培训机构"称号。
- \* 2007 年12月,荣获 "2007 年南京诚信办学机构" 称号。
- \* 2008年1月,成功举办第一届已就业学员大型交流会。
- \* 2008年2月,荣获"南京最具含金量IT培训奖"称号。
- \* 2008年3月,成为《现代快报》推荐的"IT 人才培养基地"。
- 2008年6月,成功举办校区第二届新老学员就业交流会。
- 2008年10月,经政府评审认定为"南京软件人才培养基地"

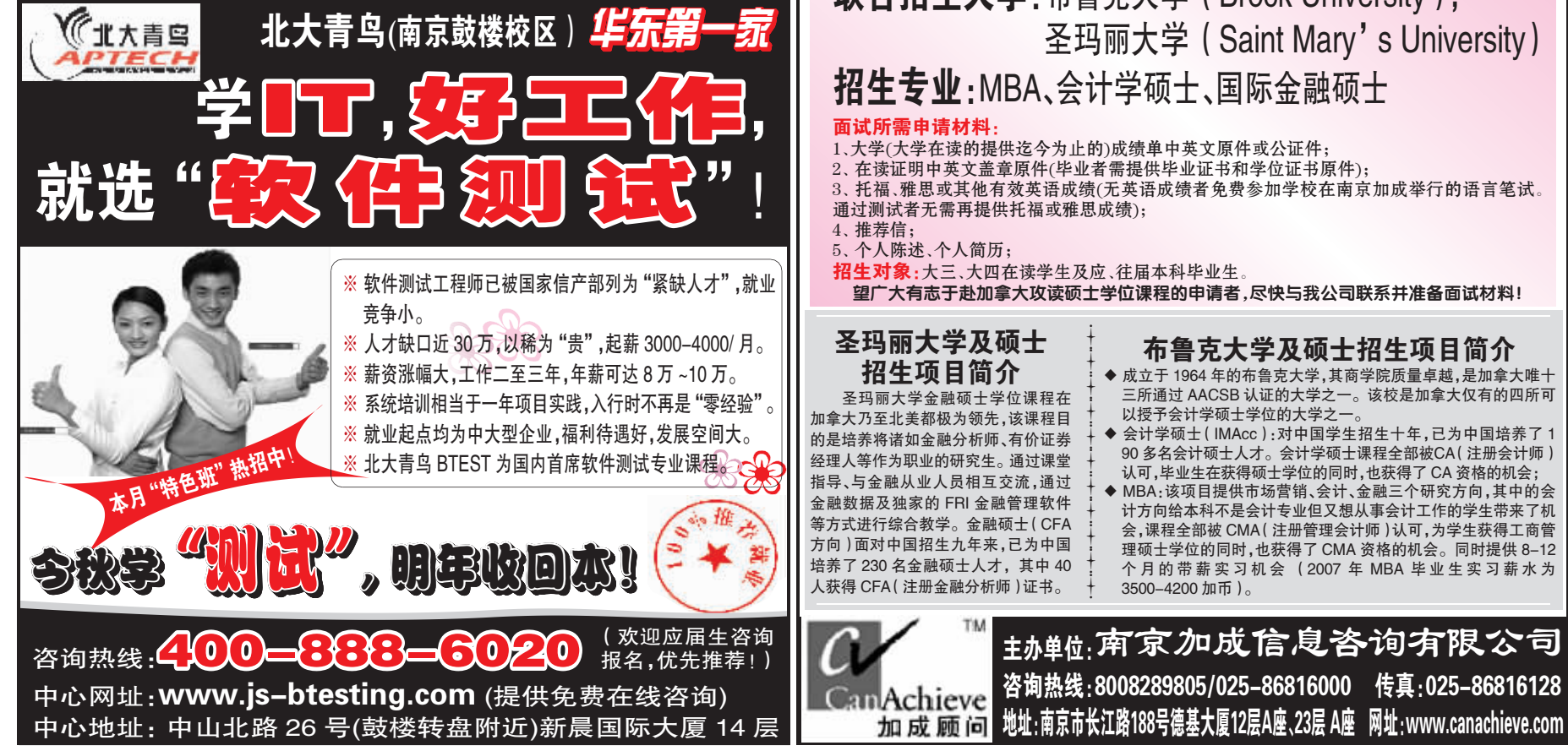

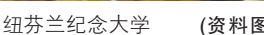

(资料图片)

北美硕士招生信息最权威发布 加拿大十所名校硕士联合招生会 4 ill 点∶金陵饭店 二楼 扬子厅 地 <sub>讲座时间:</sub>11 月 12 日 ( 周三 ) 下午19:00 面试地点:南京加成办公室 面试时间:11月12日(周三)、11月13日(周四)上午10:00 **联合招生大学:**布鲁克大学 (Brock University);